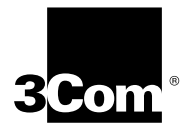

## **GETTING STARTED WITH CABLE MODEM MANAGER**

This document helps you get up and running with 3Com© Cable Modem Manager (CMM) software.

- Overview
- Installation Requirements
- Installing the Software

**Overview** CMM is a software tool which helps you maintain and monitor 3Com cable modems connected to the 3Com telco-return data over cable network. CMM provides you with configuration, diagnostic, and performance monitoring capabilities.

> CMM software uses a Windows-based Graphical User Interface and the Simple Network Management Protocol (SNMP) to help you actively manage all 3Com cable modems present on the cable data network. CMM runs on Windows 95 and Windows NT, and provides an on-line help system.

> When used with 3Com *Cable Headend Manager* (CMM) headend management software, CMM helps provide comprehensive monitoring and configuration of the 3Com data-over-cable system.

CMM software provides these features:

- Graphical User Interface
- Two-way and one-way cable modem management
- SNMP management
- Cable modem Discovery
- Cable modem configuration
- IP Filtering
- PING utility
- Performance monitoring capabilities

Refer to the *Cable Modem Manager User Guide* for details on these features.

ورزوده

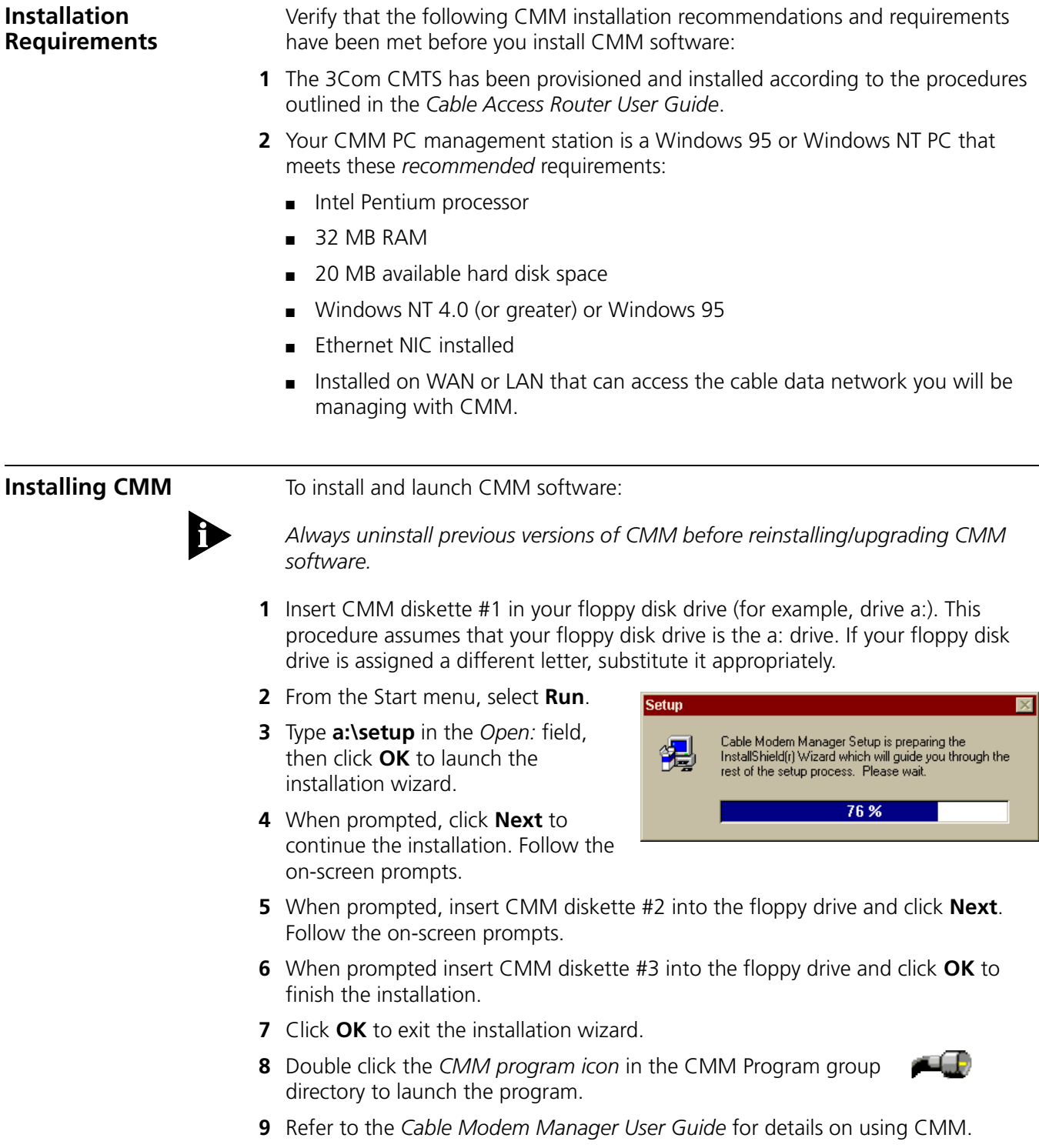

3Com and the 3Com logo are trademarks of 3Com Corporation.

Copyright © 1998, 3Com Corporation. All rights reserved.

Unless otherwise indicated, 3Com registered trademarks are registered in the United States and may or may not be registered in other countries.

Other brand and product names may be registered trademarks or trademarks of their respective holders.